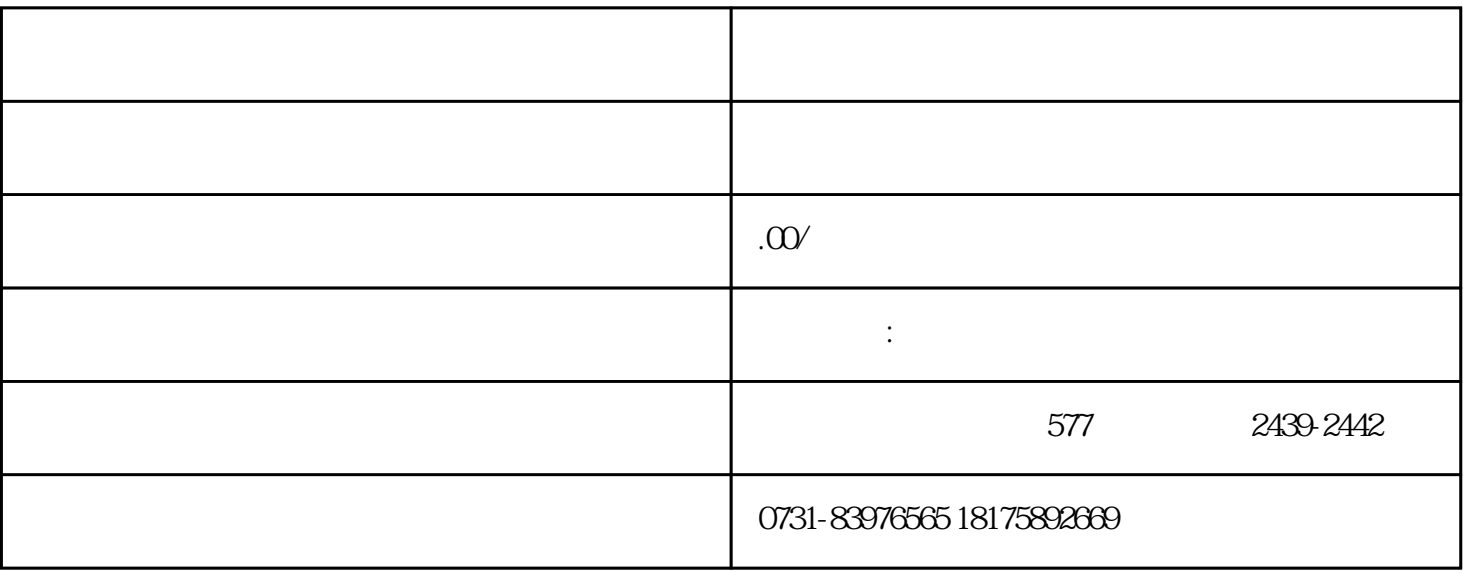

 $1$ 

 $3$ 

 $4$ 

 $5$ 

 $\mathbf 2$